## Plantium PULVERIZACIÓN - MÉTODO DE *JARREO* (v1)

## CÁLCULO DEL FACTOR DEL CAUDALÍMETRO

Para calcular los **pulsos por litro** efectivos del caudalímetro, es decir, la verdadera constante (o factor) del caudalímetro, se debe proceder de la siguiente manera:

- 1- Ingresar el **factor del caudalímetro** especificado por el fabricante (ver hoja de datos o etiqueta del caudalímetro), en el menú **Máquinas-> Mi Pulverizadora-> Sensores-> Caudalímetro de pulverización-> Calibración Manual**.
- 2- Configurar el modo de pulveriación Manual. Abrir todas las secciones de la pulverizadora y fijar el caudal en un **valor constante** adecuado (sin goteo, observando presión constante en el manómetro).

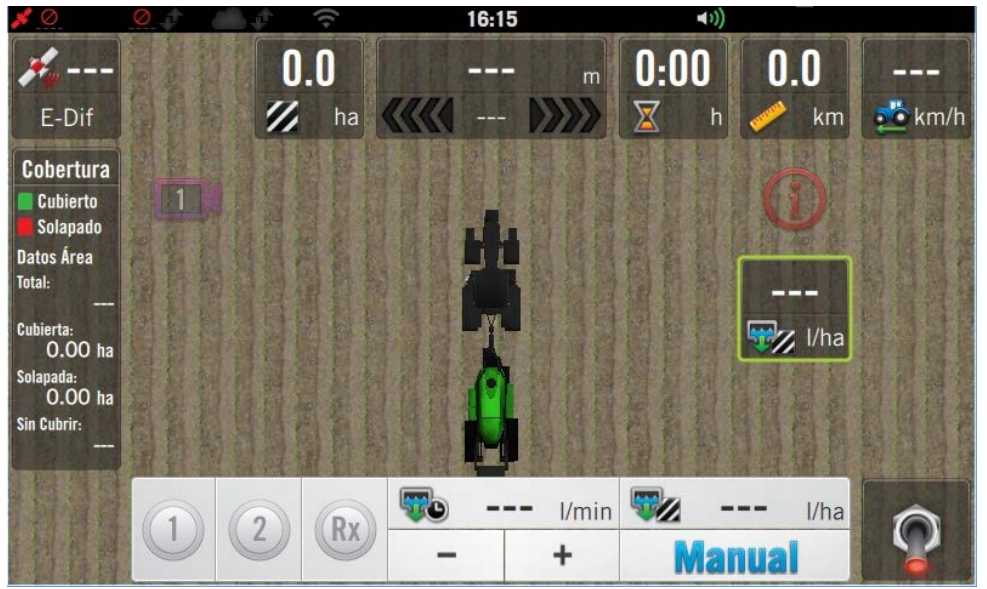

3- Recolectar en una jarra todo el líquido pulverizado durante **1 minuto**, y registrar el **valor leído** por el SBox7 (en litros/minuto).

Realizar el cálculo teniendo como referencia el siguiente ejemplo:

- **Caudal seteado** durante el jarreo: 53.5 l/min
- **Constante del caudalímetro** actual: 65 puls/lt
- **Cantidad de picos** de la máquina: 71
- **Líquido recolectado** en jarra durante 1 minuto: 0.45 lt (450 ml, expresado en litros)

El nuevo valor de **Constante del caudalímetro** (X) debe ser:

$$
X = \frac{Caudal\,seteado \, x \, \text{Constante actual}}{Liquido\,recolectado \, x \, \text{Cantidad\,de Picos}} = \frac{53.5 \, x \, 65}{0.45 \, x \, 71} = 108.8 \, \text{puls/lt}
$$

Entonces, en **Máquinas-> Mi Pulverizadora-> Sensores-> Caudalímetro de pulverización-> Calibración Manual** debe ingresarse el valor 109.